# **Distribuované systémy a výpočty**

### X36DSV

**Jan Janeček** (dnes Peter Macejko)

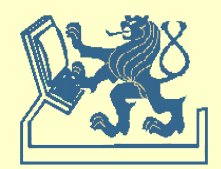

## **Ukončení výpočtu (Termination Detection)**

### Terminal configuration

• terminal state

### **Termination**

• implicit (message) x explicit (process)

### **Process**

- active x passive
	- $\overline{\phantom{a}}$  active  $\rightarrow$  passive only in an internal event
	- $-$  ?  $\rightarrow$  active when message is received
	- Terminal configuration = ???

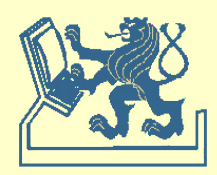

### **Dijkstra - Scholten**

```
Proměnné - legenda
    Defin – deficit na vstupu
    Defout – deficit na výstupu
    Others – seznam dalších žádajících procesů
Zprávy - legenda
    MESSAGE = žádost, SIGNAL = odpověď
```
begin  ${begin}$  begin  ${aligned}$ 

```
Defin:=0; Defout:=0; Others:=Ø
end
```

```
receiving MESSAGE from j do { příjem žádosti aplikace }
  begin 
   if DefIn=0 
   then Parent := j 
  else Others := Others+j;
  DefIn := DefIn+1 end
```
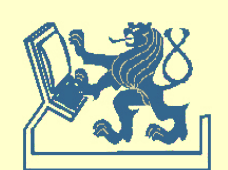

### **Dijkstra - Scholten**

```
 DefOut:=DefOut-1;
```

```
 { possible if DefIn>0 } 
 DefOut := DefOut+1;
```
receiving SIGNAL from j do { příjem odpovědi aplikace }

```
sending MESSAGE to j do \{ odeslání žádosti aplikace \}
```

```
sending SIGNAL to (Oth=any of Others) do { odeslání odpovědi aplikace }
   { possible if (DefIn>1 }
   begin 
      Others := Others-Oth; 
     DefIn := DefIn-1 end
```
sending SIGNAL to Parent do  $\{$  odeslání odpovědi aplikace  $\}$  { possible if (DefIn=1 and DefOut=0) } DefIn := DefIn-1

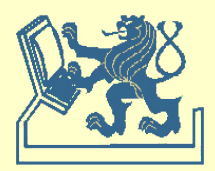

### **Dijkstra – Feijen – Van Gasteren**

```
Proměnné - legenda
   State – stav procesu
   Color – "barva" procesu
   TPresent – informace o vlastnictví tokenu
   TColor – barva přijatého tokenu
begin \{ inicializace \} TPresent := F; Color := WHITE 
end
receiving MESSAGE do { příjem zprávy aplikace }
   State := ACTIVE 
waiting MESSAGE or State=TERMINATED do 
  State := PASSIVE \{ \check{c}ekání na zprávu aplikace }
sending MESSAGE to j begin { odeslání zprávy procesu s indexem j>i }
  if i<j then Color := BLACK
```
### **Dijkstra – Feijen – Van Gasteren**

```
when received TOKEN(ct) from i+1 do { příjem zprávy TOKEN }
    begin 
        TPresent := T; 
        TColor := ct; 
        if i=0 then 
           if Color=WHITE and TColor=WHITE 
           then { TERMINATION DETECTED }
           else TColor := WHITE 
    end
when TPresent and State=PASSIVE do 
   begin {begin} begin {line} {line} {line} {line} {line} {line} {line} {line} {line} {line} {line} {line} {line} {line} {line} {line} {line} {line} {line} {line} {line} {line} {line} {line} {line} {line} {line} {line} {line} {line} {line} {line} {line} {line} 
        if Color=BLACK then TColor := BLACK; 
        TPresent := F; 
       send TOKEN(TColor) to i-1;
        Color := WHITE 
    end
```
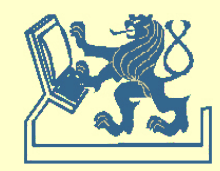

### **Misra**

```
begin \{ inicializace \}Color := BLACK; TPresent := F; nb := 0
end
when waiting MESSAGE do { čekání na zprávu aplikace }
   State := PASSIVE
when received TOKEN(j) do { příjem zprávy TOKEN }
   begin 
    nb := j; TPresent := T; 
     if nb=Size(C) and Color=WHITE then 
       { TERMINATION DETECTED }
   end
```
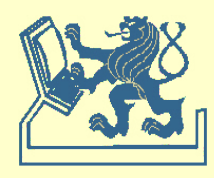

#### **Misra**

```
when received MESSAGE do { příjem zprávy aplikace }
   begin 
     State := ACTIVE; 
     Color := BLACK 
   end
when TPresent and State=PASSIVE { odeslání zprávy TOKEN }
   begin 
     if Color=BLACK then nb := 0 
    else nb := nb+1;
    send TOKEN(nb) to Succesor(C,i);
     Color := WHITE; 
     TPresent := F 
   end
```
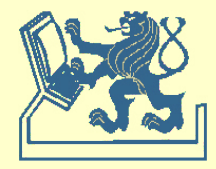

#### **Misra**

```
when TPresent and State=PASSIVE { odeslání zprávy TOKEN }
   begin 
     if Color=BLACK then nb := 0 
    else nb := nb+1;
    send TOKEN(nb) to Succesor(C,i);
     Color := WHITE; 
     TPresent := F 
   end
begin \{ inicializace \}Color := BLACK; TPresent := F; nb := 0
end
```
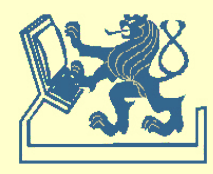

### **Rana**

**Proměnné** - legenda state – stav procesu LC – lokální logický čas unack – počet nepotvrzených zpráv QT – čas posledního přechodu do *quiet*

```
begin { inicializace } 
  state:=active; LC:=0; unack:=0; QT:=0;
end
```

```
{state = active} { poslání zprávy } 
  LC:=LC+1; send MSG(LC); unack:=unack+1;
```

```
{receive MSG(FC) from q to p} { příjem zprávy } 
   LC:=max(FC,LC)+1;
  send ACK(LC) to q;
   state:=active;
```
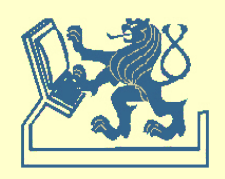

### **Rana**

```
{state = active} { poslání zprávy } 
   LC:=LC+1; state:=passive;
  If (unack = 0) then \{p \text{ becomes quite}\} begin
        QT:=LC;
       send TKN(LC,QT,p) to next(p);
     end
{receive ACK(FC) to p} { příjem potvrzení } 
   LC:=max(FC,LC)+1; unack:=unack-1;
  If (unack = 0) and (state = passive) {p becomes quiet}
     begin
        QT:=LC;
       send TKN(LC,QT,p) to next(p);
     end
```
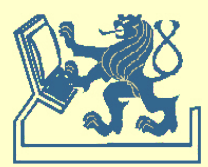

### **Rana**

{receive TKN(FLC,FQT,q) to p} { příjem tokenu } LC:=max(FLC,LC)+1; if (p is quiet) then if  $(p = q)$  then Announce else if FQT >= QT then send TKN(LC,FQT,q) to next(p);

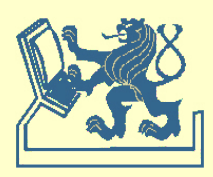

### **Replikace**

### **Performance enhancement**

- concurrent read-only accesses
- sequential updates

### **Enhanced availability**  $1 - p = 1 - p^n$

### **Fault tolerance**

- $t < n/2$  fail stops
- b < n/3 Byzantine failures

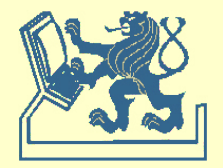

### **Replikace - DB**

#### **Database**

- no concurrent read or write on data
- quorum-based replica control
- each copy of data has a vote total *V*

$$
V_{r} - read quorum V_{w} - write quorum
$$

$$
V_r + V_w > V \qquad V_w > V/2
$$

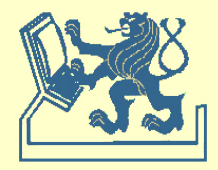

### **Quora - definitions**

### **set of nodes/sites**

$$
S = \{ s_1, s_2, ..., s_n \}
$$

### **coterie**

$$
C = \{ Q_1, Q_2, ..., Q_n \}, Q_i \neq \emptyset \land Q_i \subseteq S
$$

#### **quorum**

 $Q_i \cap Q_j \neq \emptyset$ ,  $Q_i, Q_j \in C$ ,  $i \neq j$  - intersection property  $Q_i \not\subset Q_j$ ,  $Q_j, Q_j \in C, i \neq j$  - minimality property

- 
- 

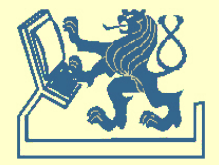

### **Quora - measurement**

#### **Load**

- *L(Q)* – the probability that the busiest server is in use under an optimal strategy of accessing the servers

#### **Resilience**

- R*(Q)* – maximal number of failing nodes such that, there is a Quorum with no failing node

### **Failure probability**

- F p (Q) *–* the probability that at least one server of every quorum fails

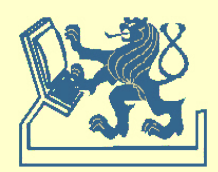

### **Singleton quorum**

quorum size = 1

**Majority quorum** quorum size =  $(n+1)/2$ 

### **Grid quorum**

quorum size =  $2(\sqrt{n})$  - 1

**Maekawa's quorum Tree quorum (Agrawal, El Abbadi)**

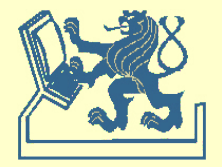

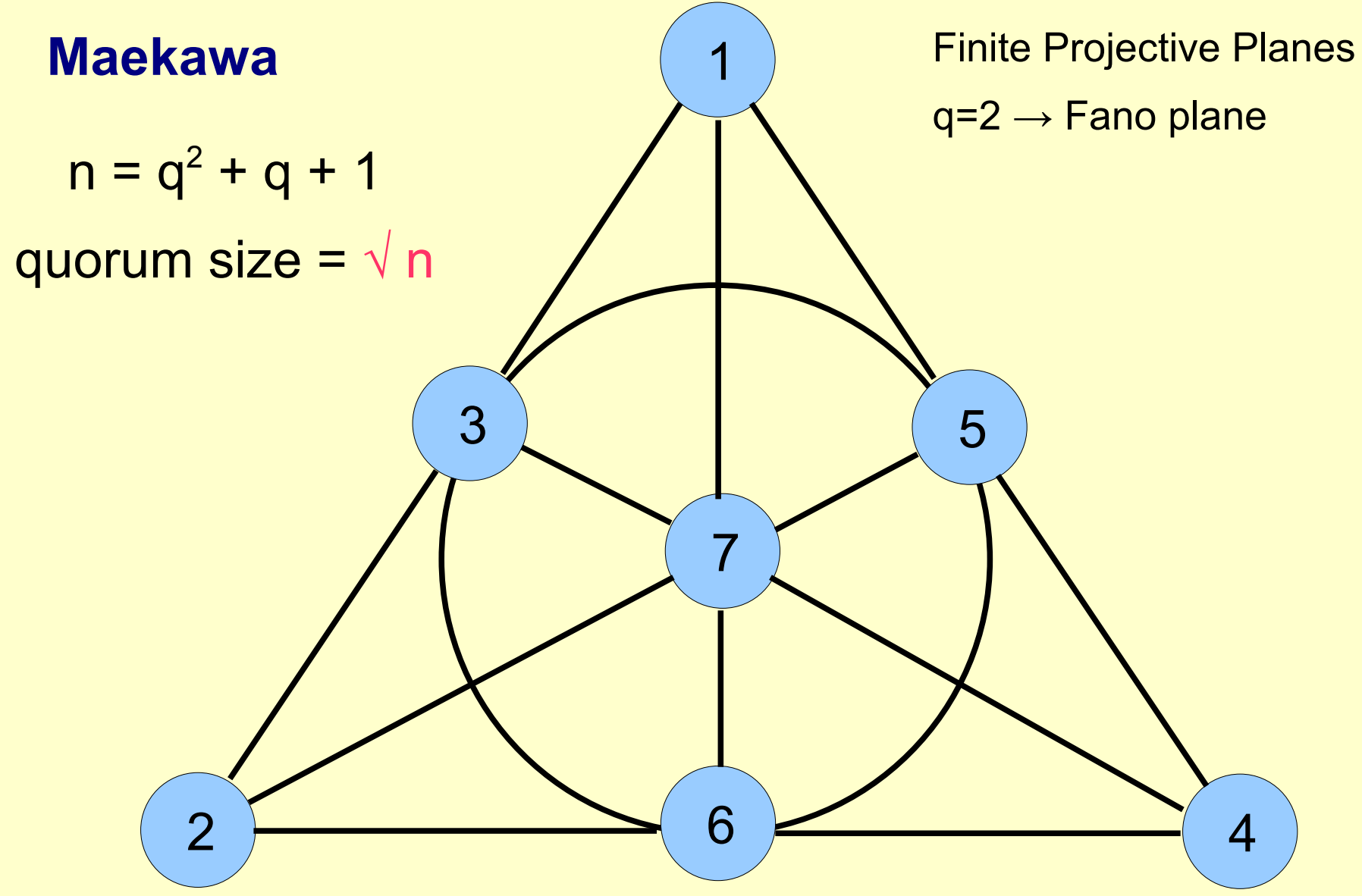

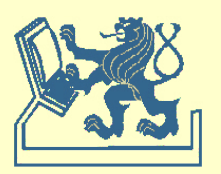

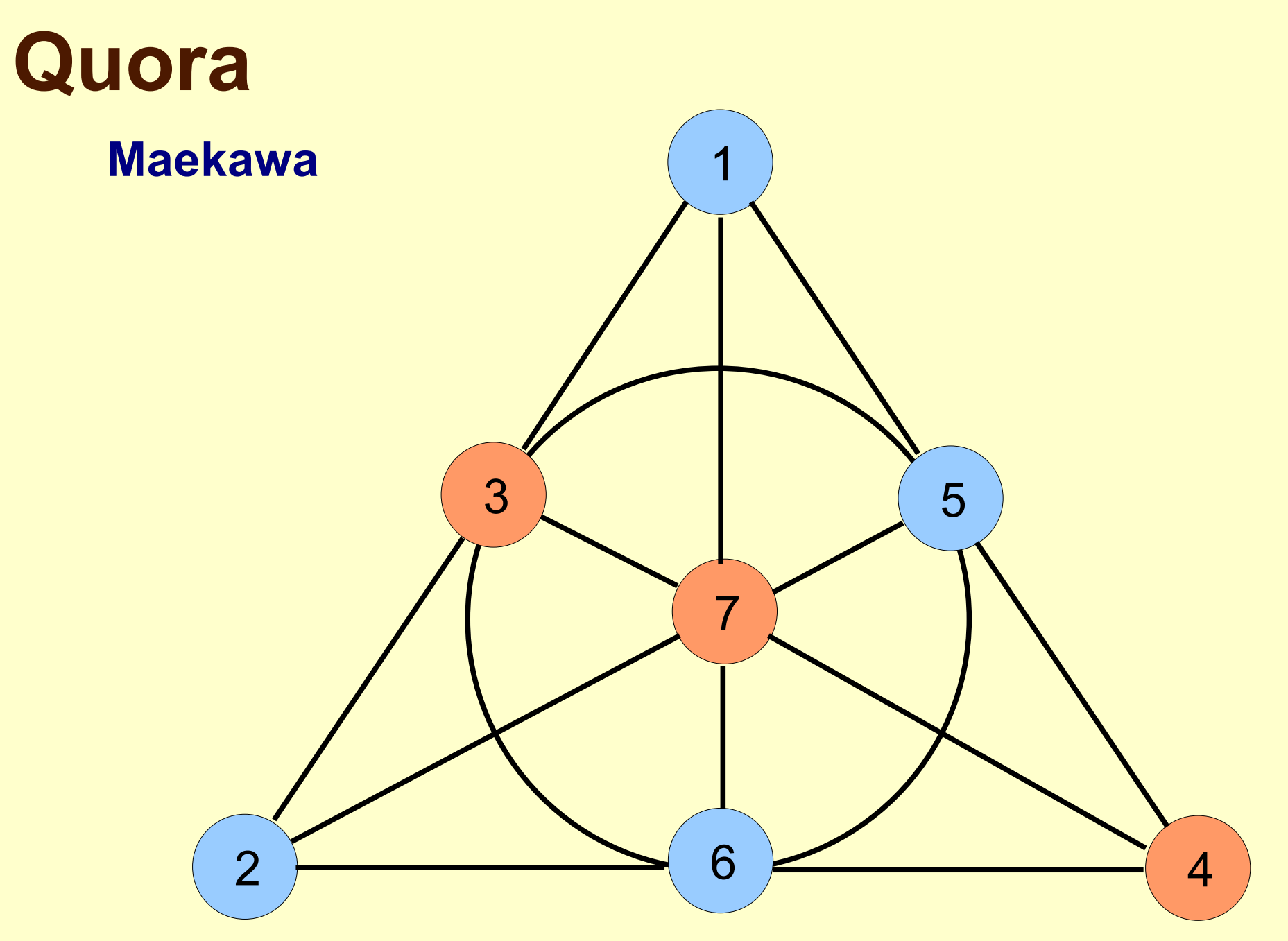

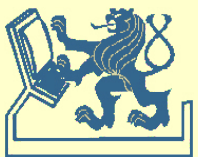

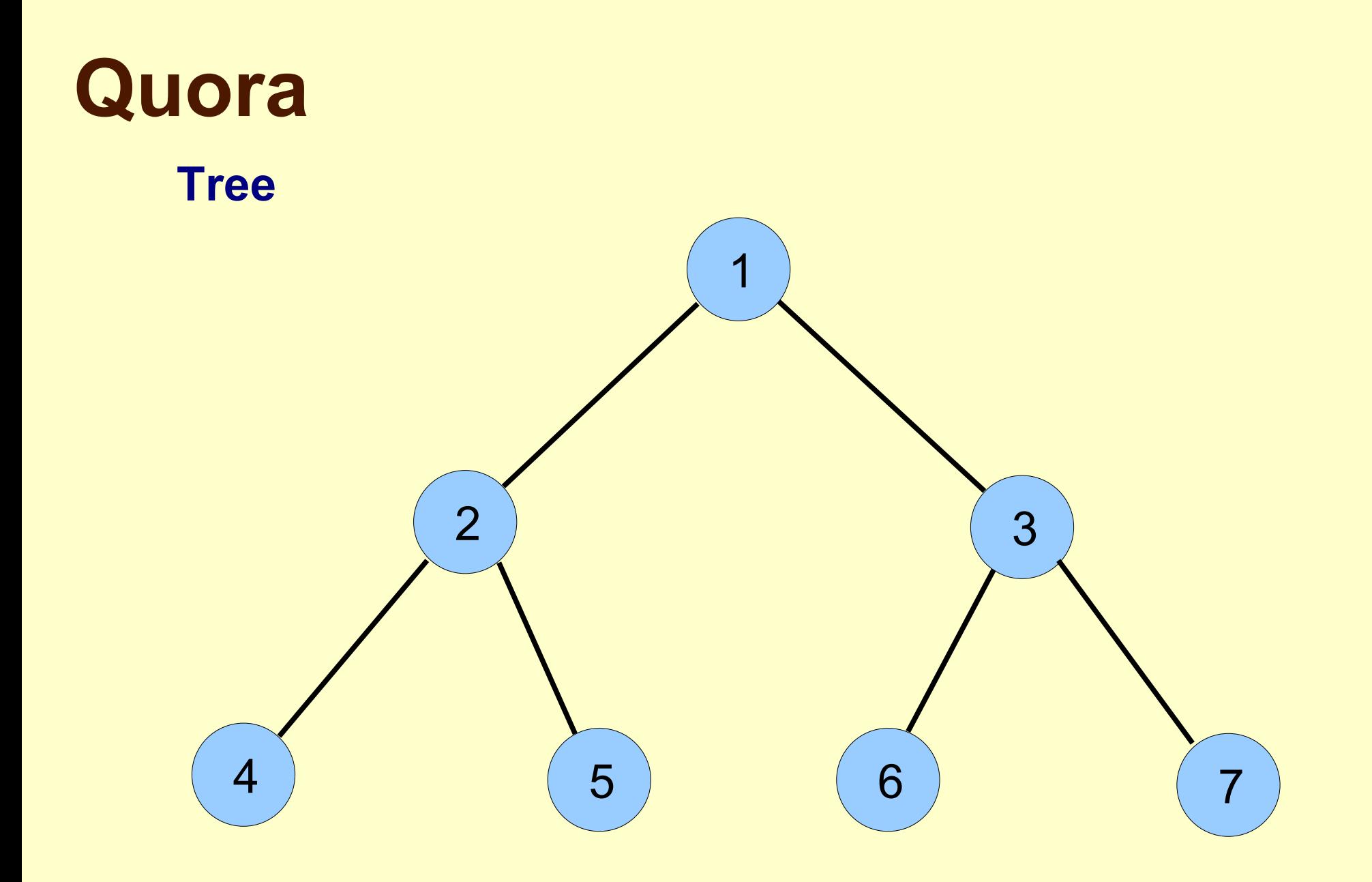

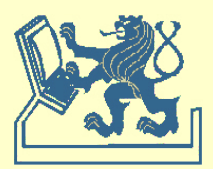

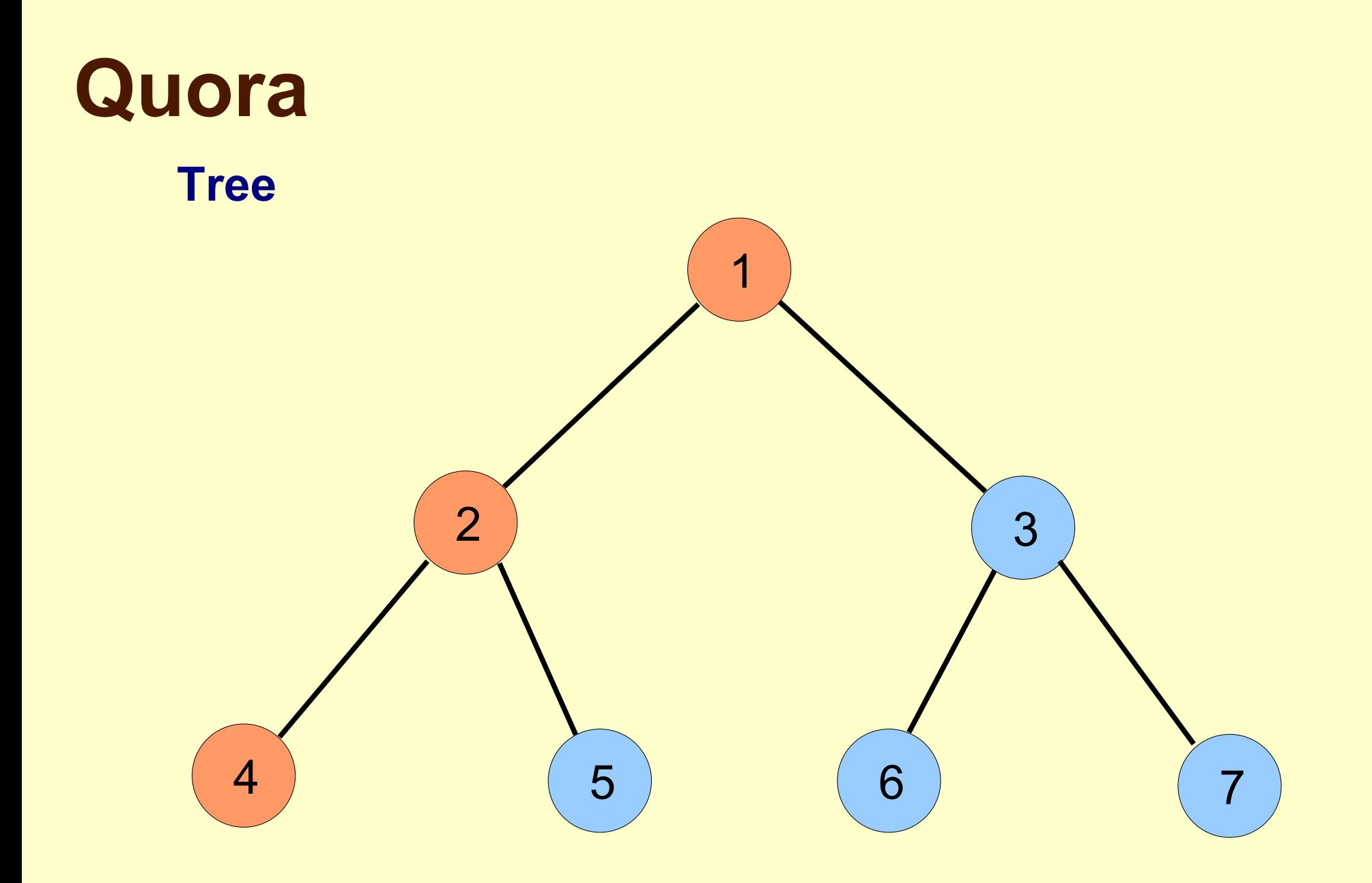

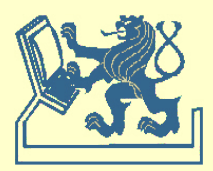

### **Tree – Agrawal, El Abbadi**

**function** GetQorum (Tree:**tree**) : **quorumset**; **var** left, right : **quorumset**; **begin if** Empty(Tree) **then return** ({}); **else if** GrantsPermission(Tree^.Node) **then return** ({Tree^.Node} U GetQuorum(Tree^.LeftChild)) **or return** ({Tree^.Node} U GetQuorum(Tree^.RightChild)) **else** Ieft = GetQuorum(Tree^.left);

right = GetQuorum(Tree^.right);

**if** (left =  $\emptyset$  and right =  $\emptyset$ ) **then** 

(\* Unsuccessful in establishing a quorum \*); **exit**(-1);

#### **else**

 **return**(left U right};

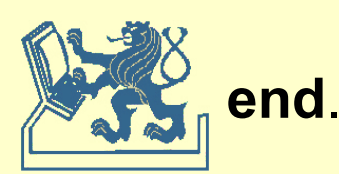

**end**; **end**;

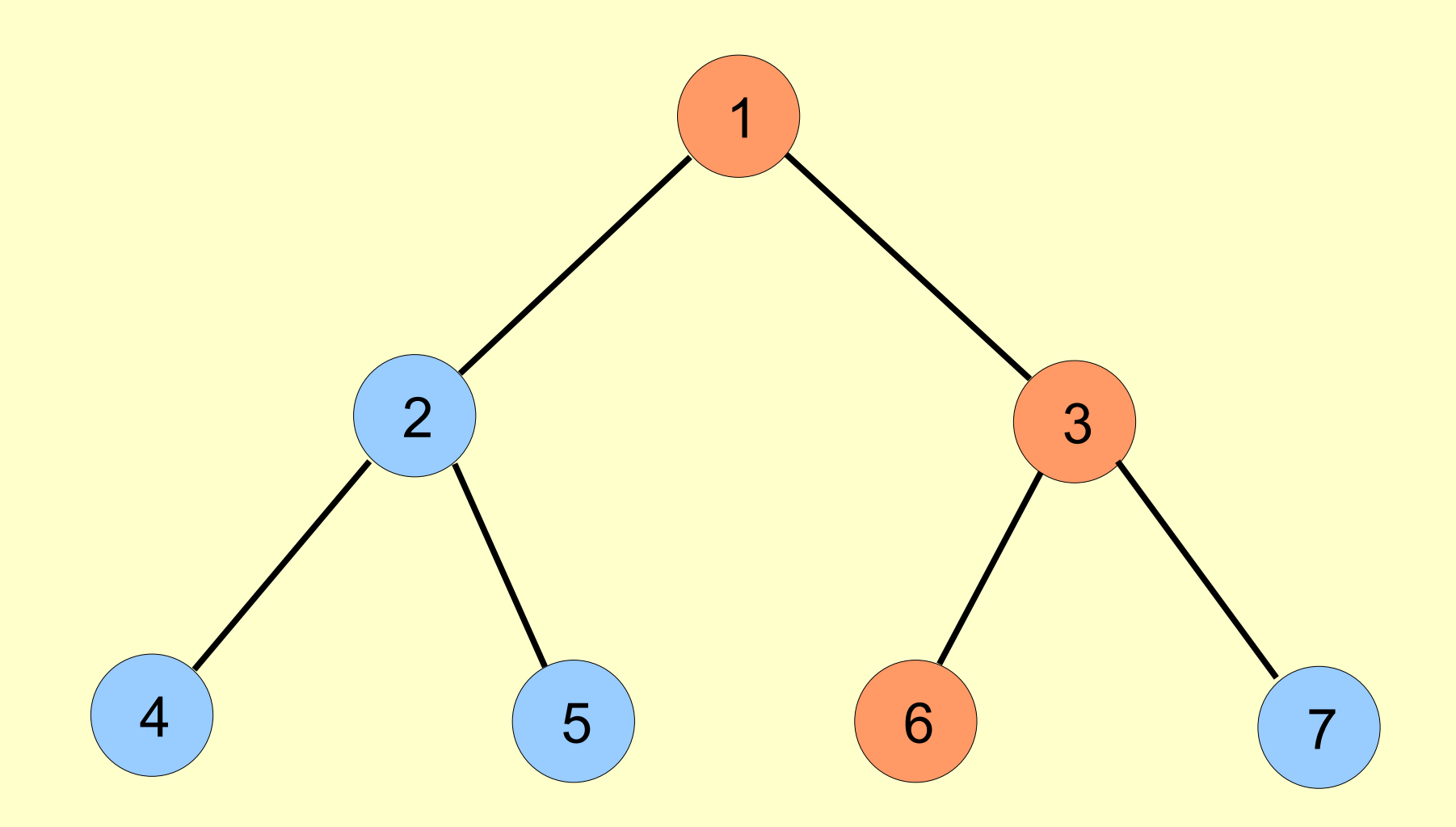

quorum size = log 2 n . . . (n+1)/2

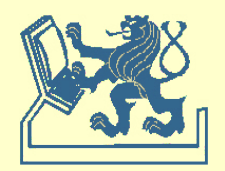

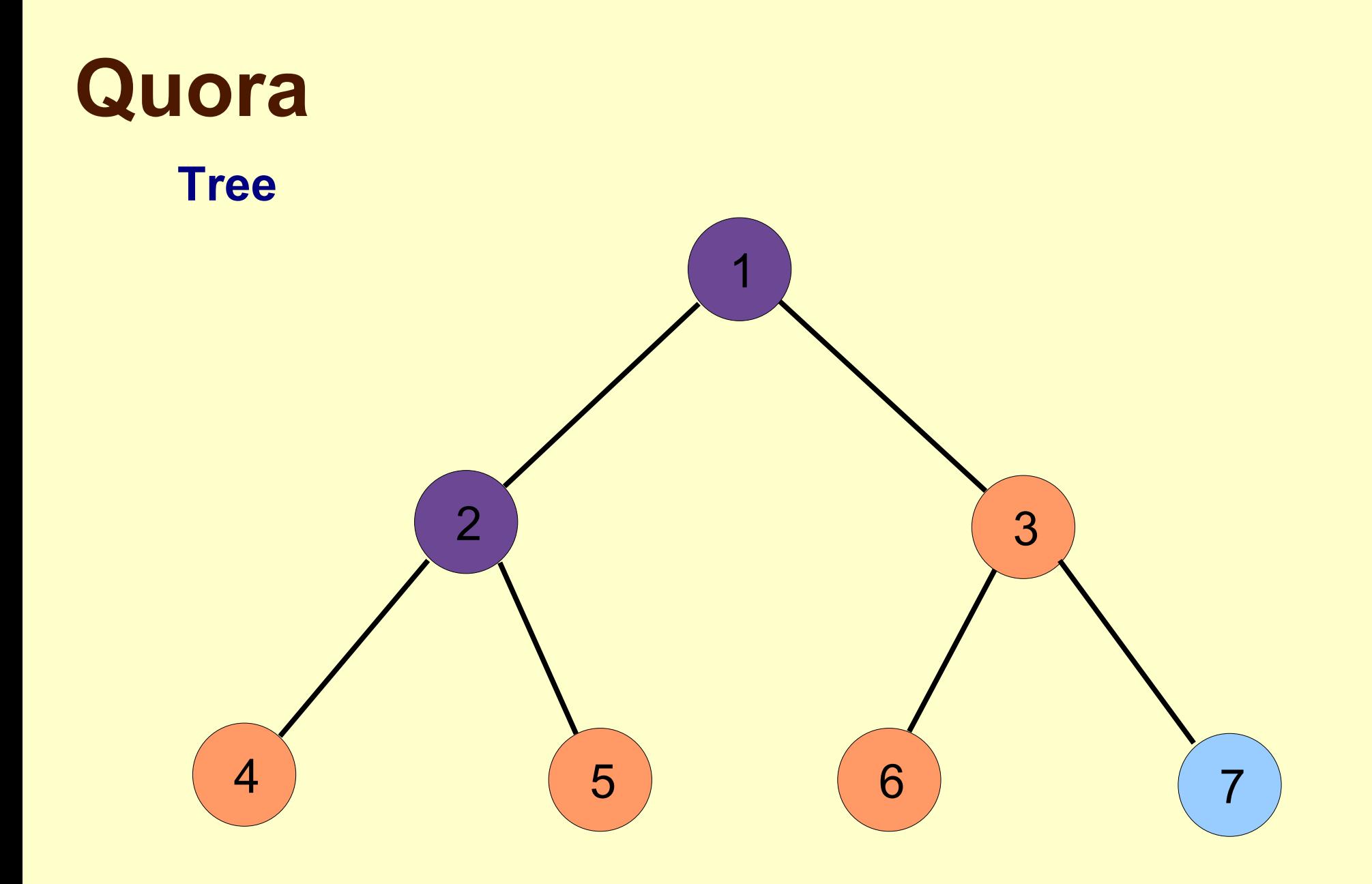

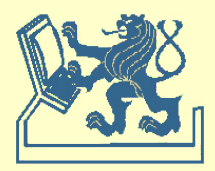